**\_\_\_\_\_\_\_\_\_\_\_\_\_\_\_\_\_\_\_\_\_\_\_\_\_\_\_\_\_\_\_\_\_\_\_\_\_\_\_\_\_\_\_\_\_\_\_\_\_\_\_\_\_\_\_\_\_\_\_\_\_\_\_\_\_\_\_\_\_\_\_\_\_\_\_\_\_\_\_\_\_**

ηαυλακήι®

```
#include <stdio.h>
#include <conio.h>
#include <alloc.h>
#include <stdlib.h>
# define MAX 10
int arr[MAX] ;
int front, rear ;
void addq ( int item )
{
      if ( rear == MAX - 1 )
      {
             printf ("\nQueue is full");
             return ;
      }
      rear++ ;
      arr[rear] = item ;
      if (front == -1)front = 0 ;
}
void delq( )
{
      int data,i ;
      if ( front == -1 )
      {
             printf ("\nQueue is Empty");
             return;
      }
      data = arr[front] ;
      printf ("\nItem deleted = %d\n", data);
      if (front == rear)front = rear = -1 ;
      else
      {
             for(i=1;i=rear;i++)arr[i-1]=arr[i];
             rear--;
      }
}
```
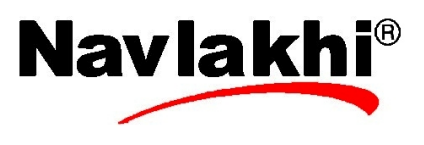

```
By Abhishek Navlakhi Queues Array Implementation Page 2<br>
( ) \eta \alpha \nu \lambda \alpha \kappa \hbar \mathbf{t}^{\circledR}void main( )
int data,choice ;
rear = front = -1 ;
do{
       printf("\n1. Enqueue\n");
       printf("2. Dequeue\n");
       printf("3. Exit\n");
       printf("Feed in your choice; ");
       scanf("%d",&choice);
       if (choice==1)
       {
              printf("Feed in data to enqueue: ");
              scanf("%d",&data);
              addq(data);
       }
       if (choice==2)
       {
              delq( ) ;
```

```
}
}while(choice!=3);
}
```
{

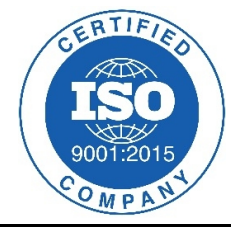

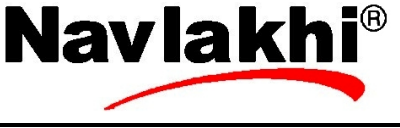